#### **Computer Graphics (CS 543) Lecture 10: Bump Mapping, Parallax, Relief, Alpha, Specular Mapping**

#### Prof Emmanuel Agu

*Computer Science Dept. Worcester Polytechnic Institute (WPI)*

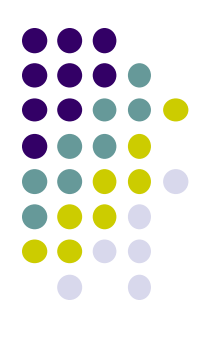

# **Bump Mapping**

#### **Bump mapping: examples**

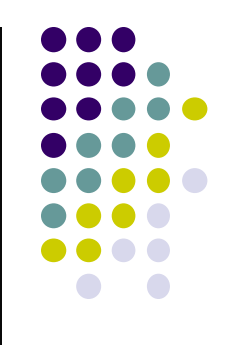

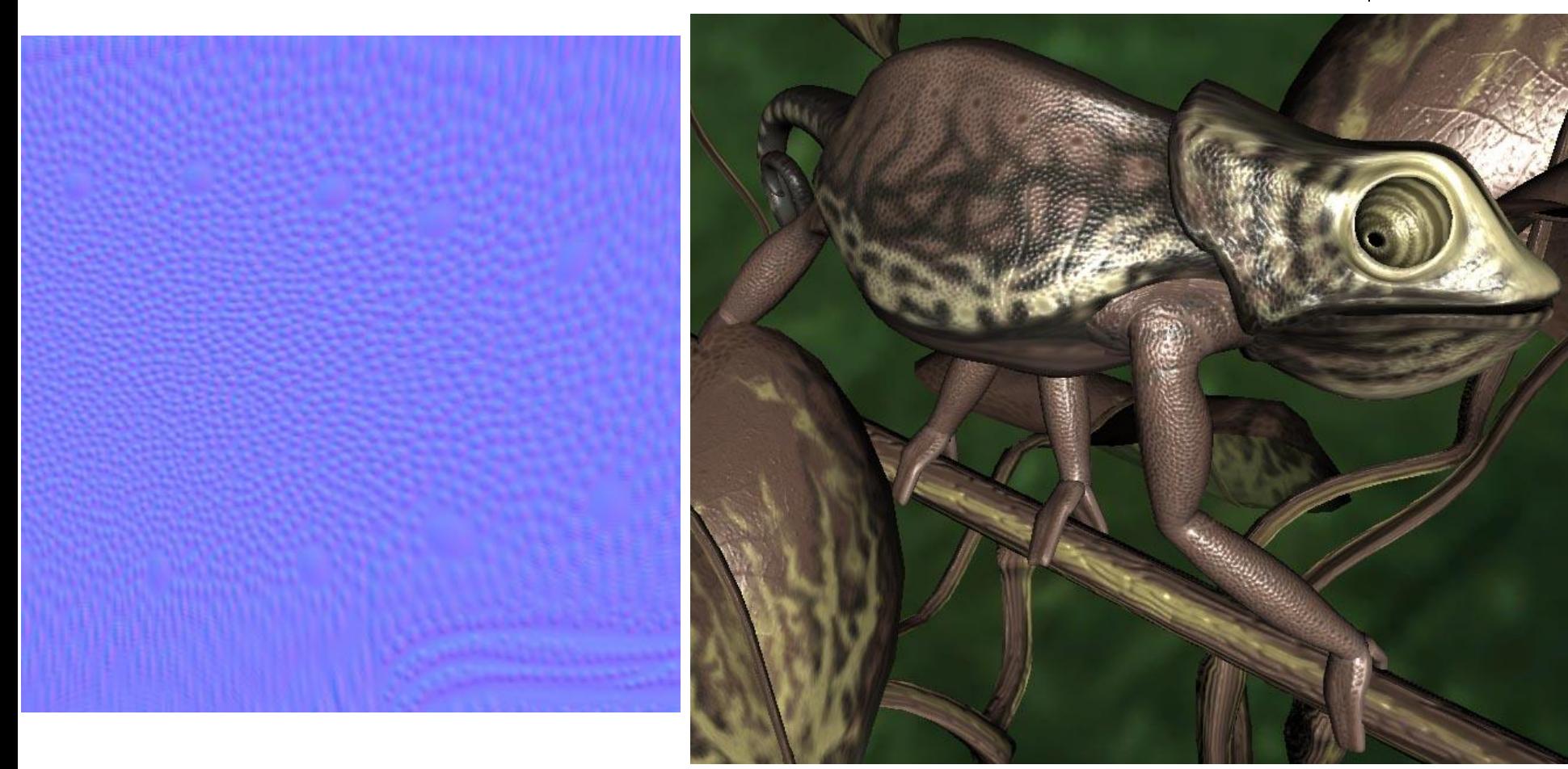

#### **Bump mapping**

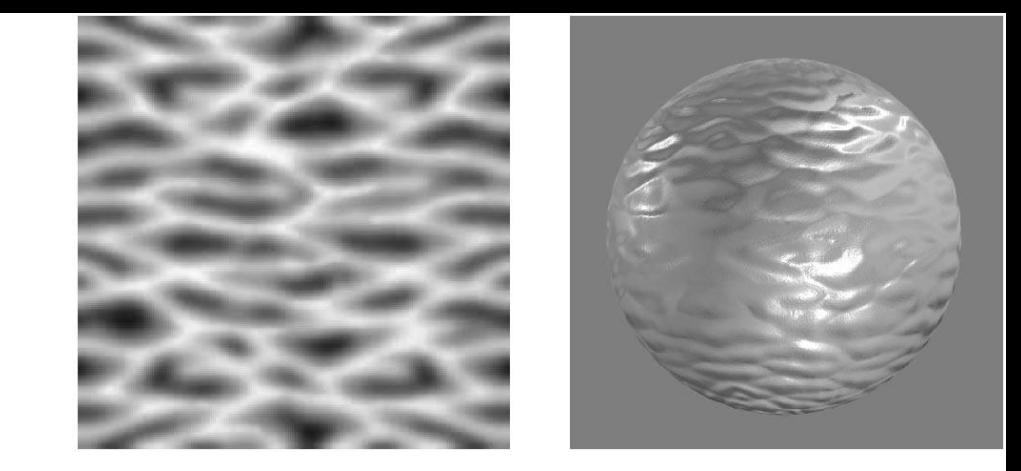

- by Blinn in 1978
- Inexpensive way of simulating wrinkles and bumps on geometry
	- Too expensive to model these geometrically
- Instead let a texture modify the normal at each pixel, and then use this normal to compute lighting

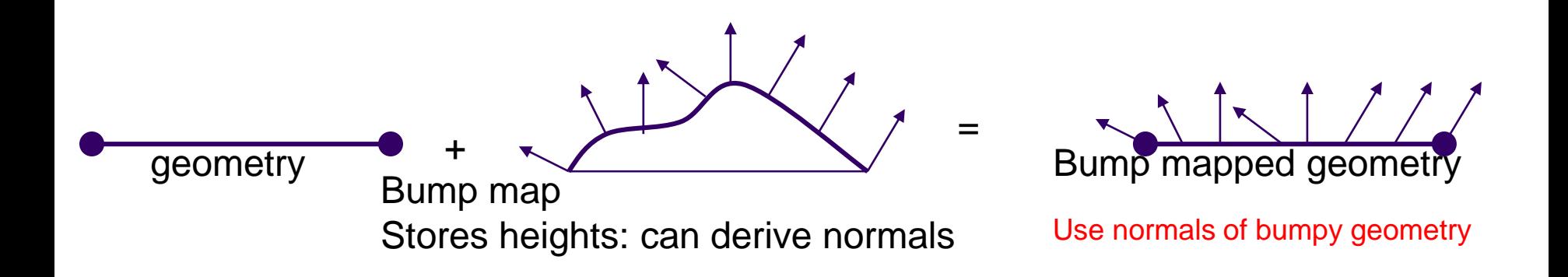

#### **Bump mapping: Blinn's method**

- **Idea:** Distort the surface normal at point to be rendered
- **Option a:** Modify normal **n** along u, v axes to give **n'**
	- **•** In texture map, store how much to perturb **n** (b<sub>u</sub> and b<sub>v</sub>)
- Using bumpmap
	- Look up **b<sup>u</sup>** and **b<sup>v</sup>**
	- $n' = n + b_0T + b_0B$

**(T and B are tangent and bi-tangent vectors)**

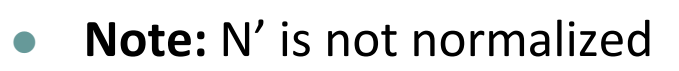

- Bump map code similar to normal map code.
- Just compute, use **n'** instead of **n**

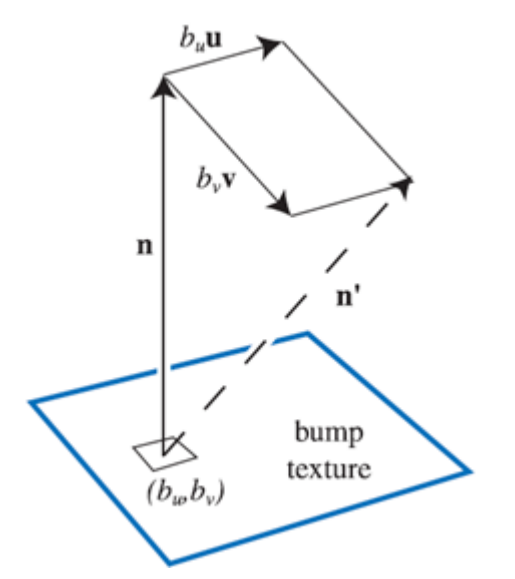

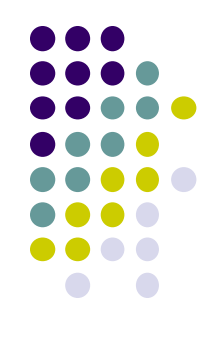

#### **Bump mapping: Blinn's method**

- **Option b:** Store values of u, v as a heightfield
	- Slope of consecutive columns determines how much changes **n** along u
	- Slope of consecutive rows determines how much changes **n** along v
- **Option c (Angel textbook):** Encode using differential equations

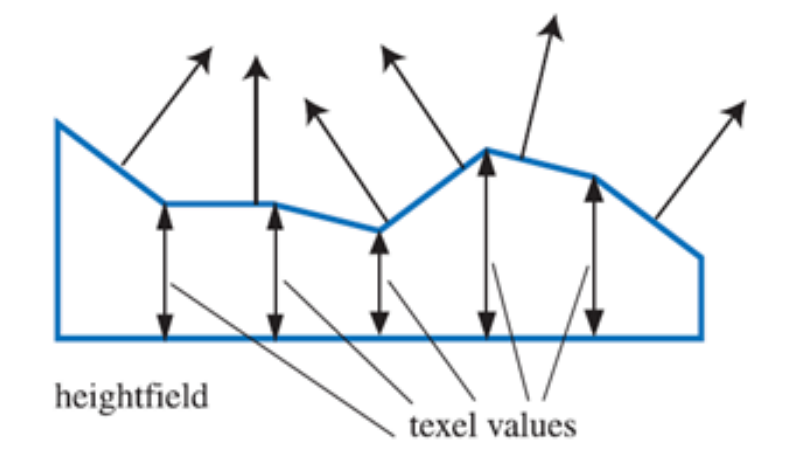

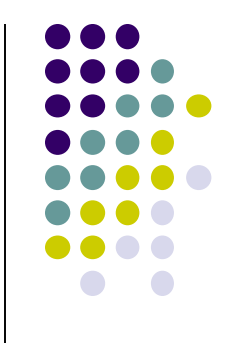

## **Bump Mapping Vs Normal Mapping**

)

#### **Bump mapping**

• (Normals  $\mathbf{n}=(n_{x}, n_{y}, n_{z})$  stored as *local distortion of face orientation*. Same bump map can be

tiled/repeated and reused for many faces)

#### **Normal mapping**

- Coordinates of normal (relative to tangent space) are encoded in color channels
- Normals stored combines face orientation + plus distortion.

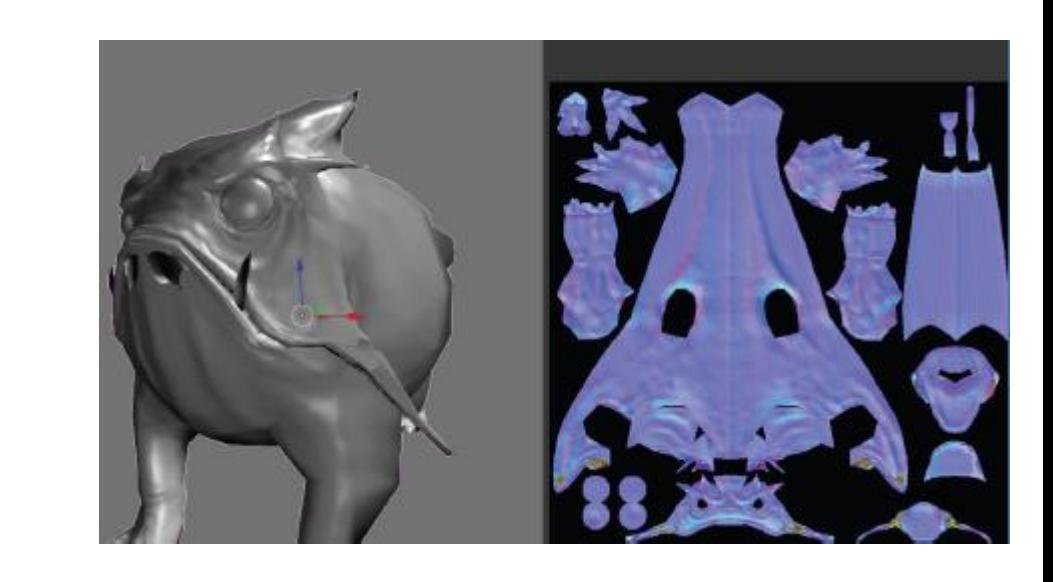

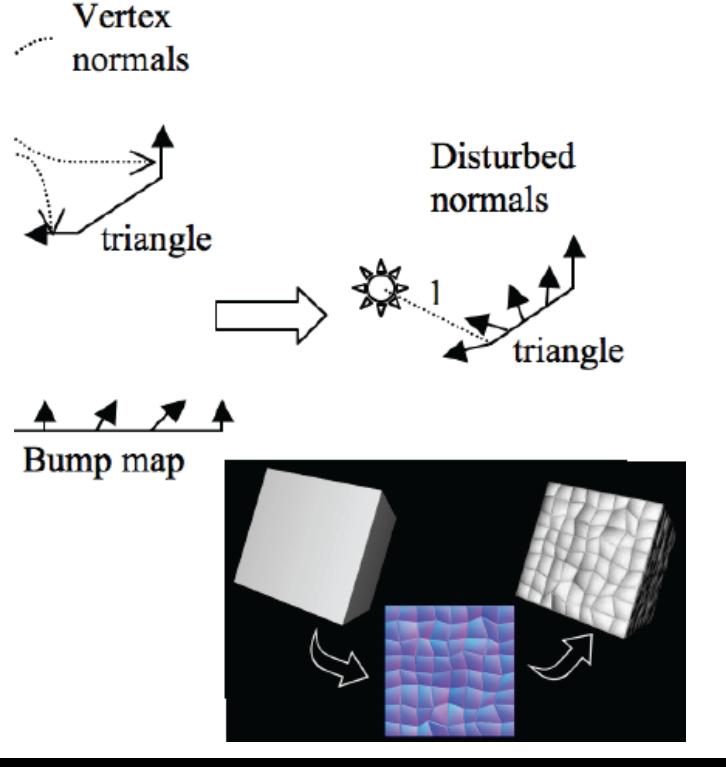

## **Displacement Mapping**

- Uses a map to displace the surface at each position
- Offsets the position per pixel or per vertex
	- Offsetting per vertex is easy in vertex shader
	- Offsetting per pixel is architecturally hard

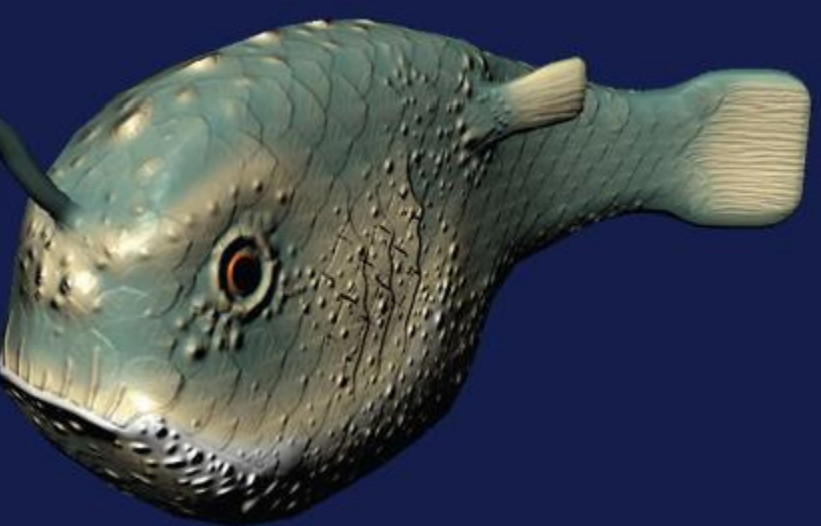

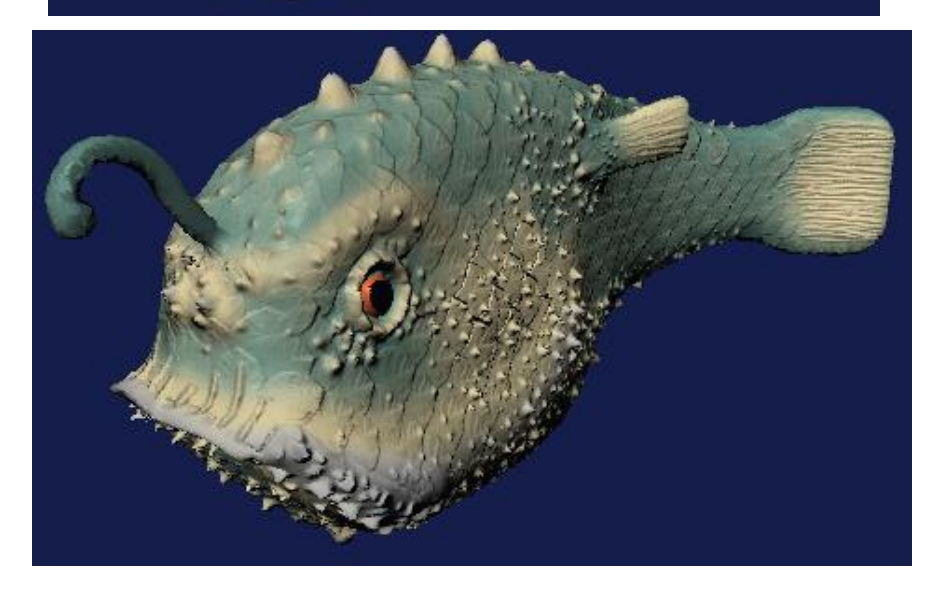

#### **Parallax Mapping**

- Bump and normal maps increase surface detail, but do not simulate:
	- Parallax effects: Slanting of texture with view angle
	- Blockage of one part of surface by another part
- Parallax mapping
	- simulates parallax effects
	- Looks up a texture location offset depending on view angle
	- Different texture returned after offset

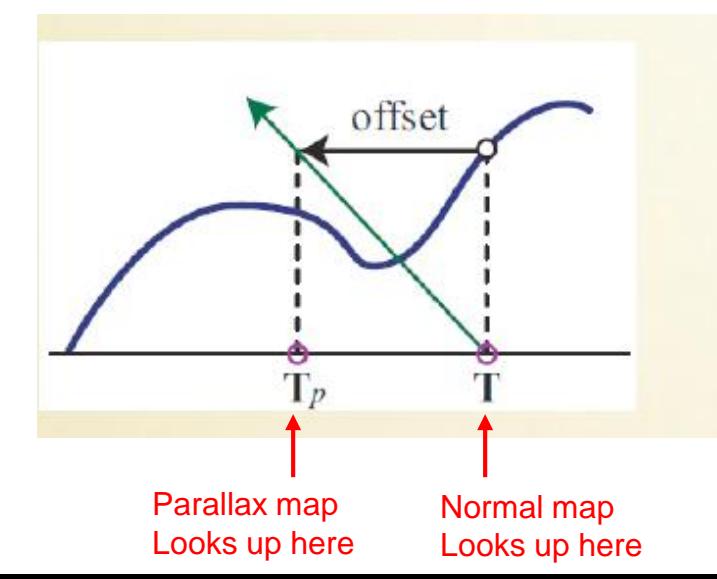

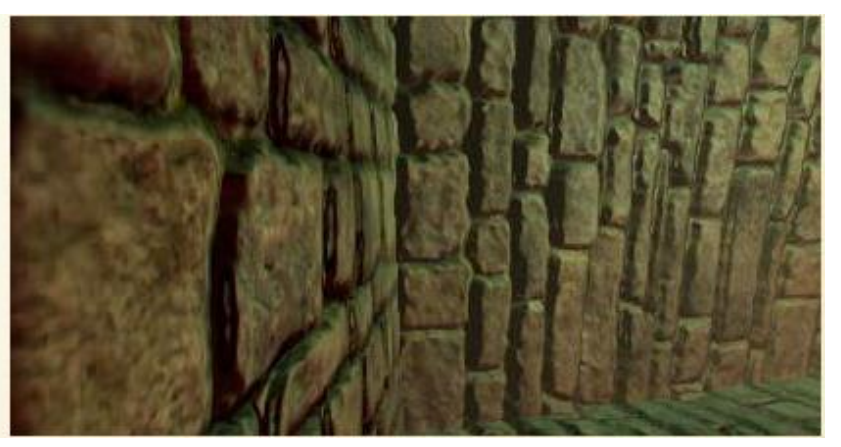

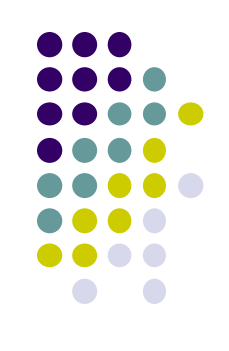

#### **Relief (or Parallax Occlusion) Mapping**

- Parallax mapping approximates parallax
- Sometimes doesn't work well for occlusion effects
- Implement a heightfield raytracer in a shader, detect blockage
- Pretty expensive, but looks amazing

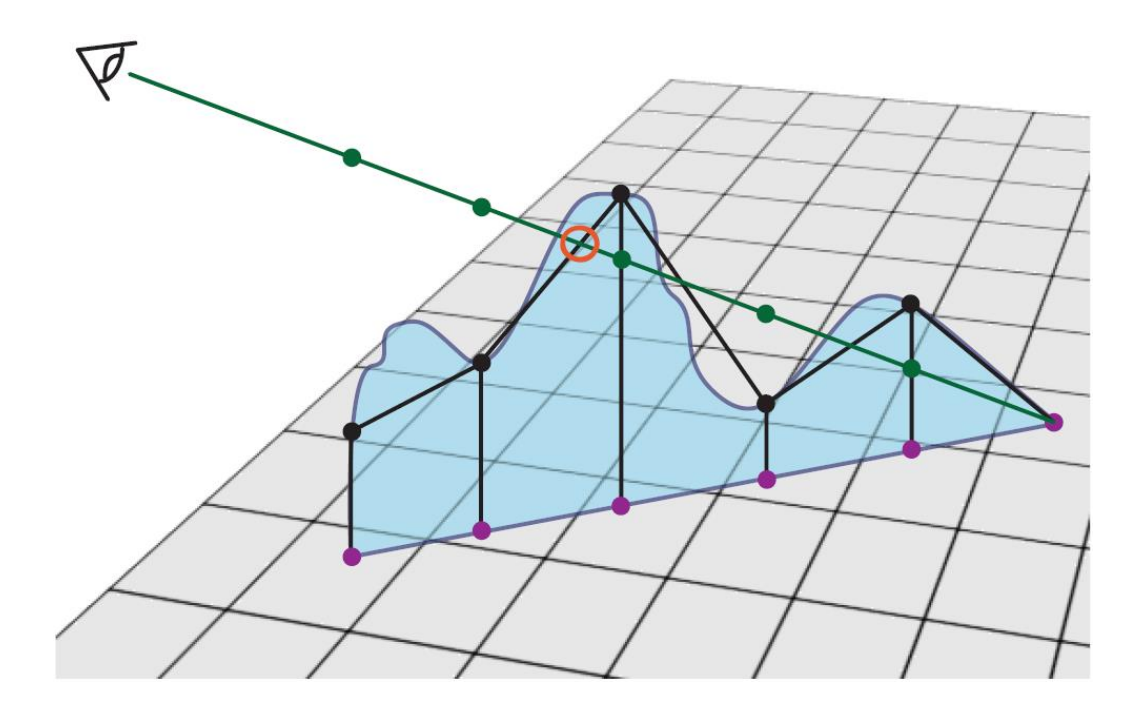

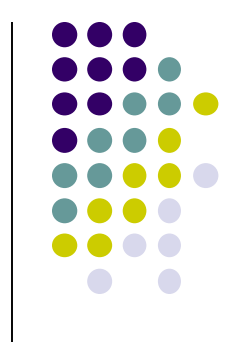

#### **Relief Mapping Example**

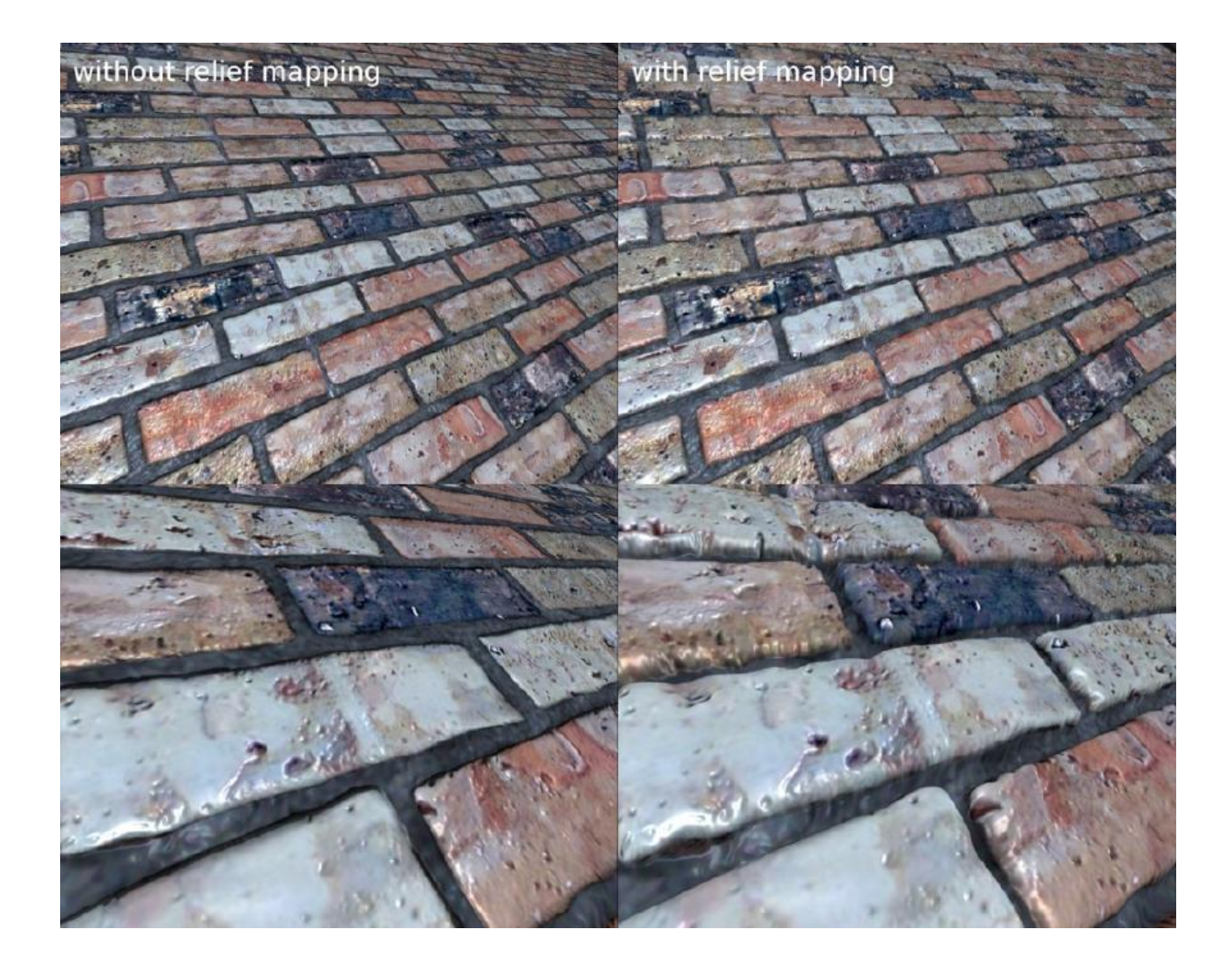

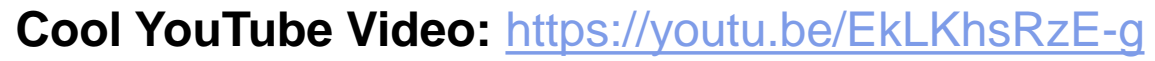

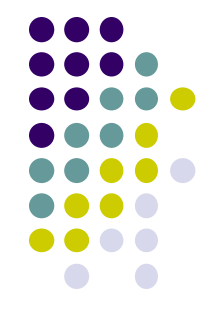

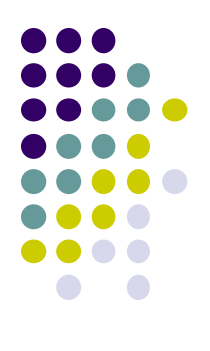

# **Light Mapping**

#### **Light Maps**

- Good shadows are complicated and expensive
- If light and object positions do not change, shadows do not change
- Can "bake" the shadows into a texture map as a preprocess step
- During lighting, lightmap values are multiplied into resulting pixel

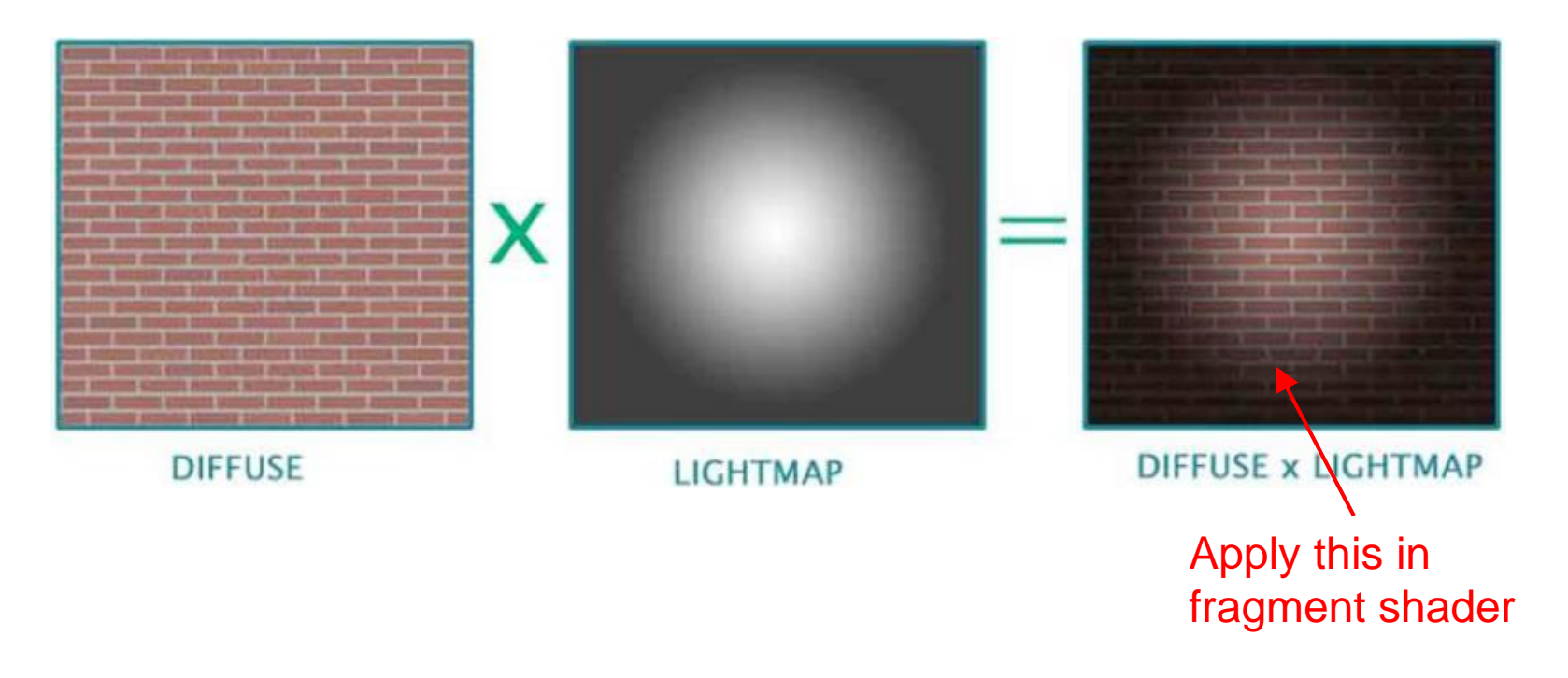

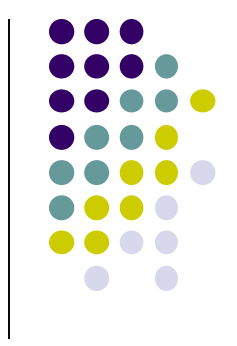

## **Specular Mapping**

- Store specular in a map
- Use greyscale texture to store specular component

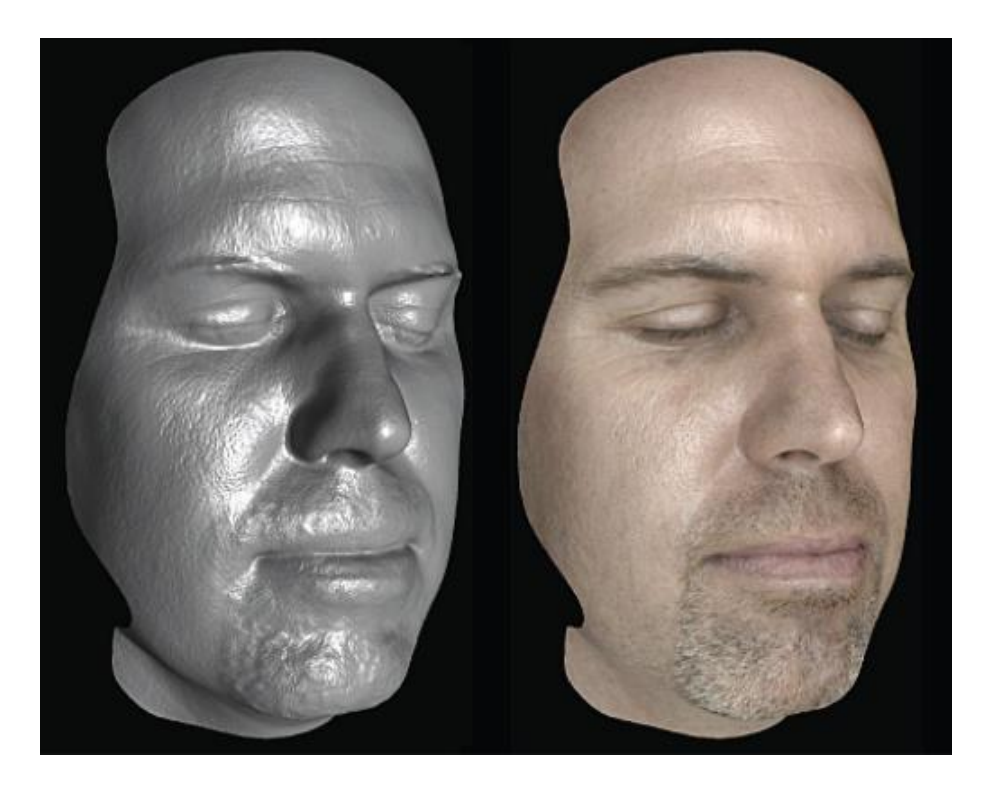

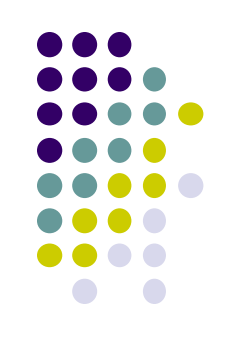

## **Alpha Mapping**

- RGBA: A or alpha is how transparent material is
	- 0 transparent, 1 opaque
- Represent the alpha channel with a texture
- Can give complex outlines, used for plants

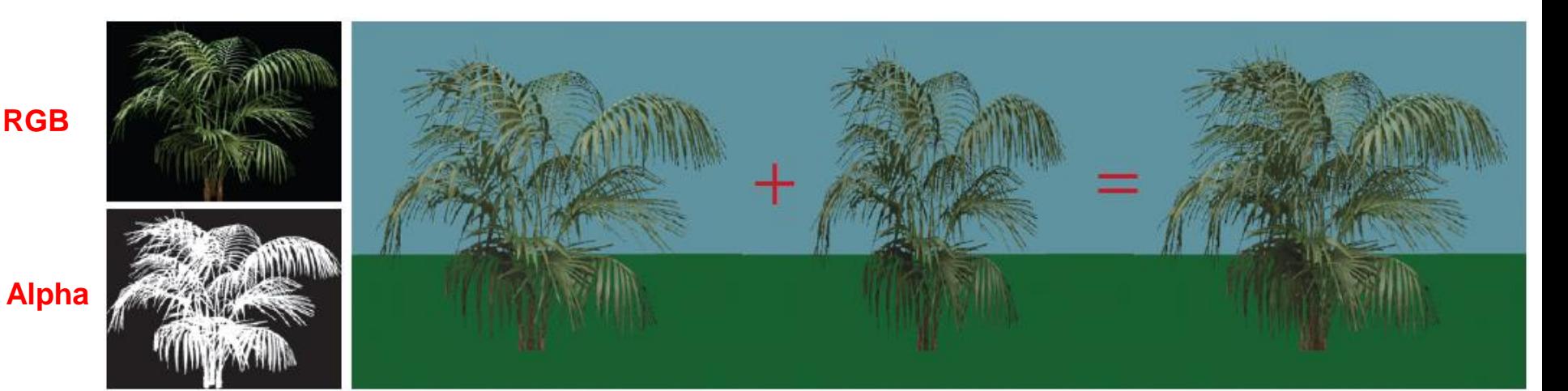

**Render Bush on 1 polygon** **Render Bush on polygon rotated 90 degrees**

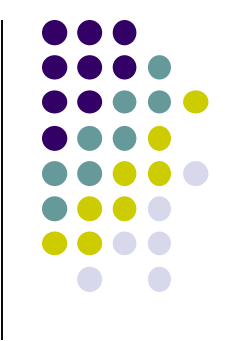

#### **Alpha Mapping**

- Rotation trick works at eye level (left image)
- Breaks down from above (right image)

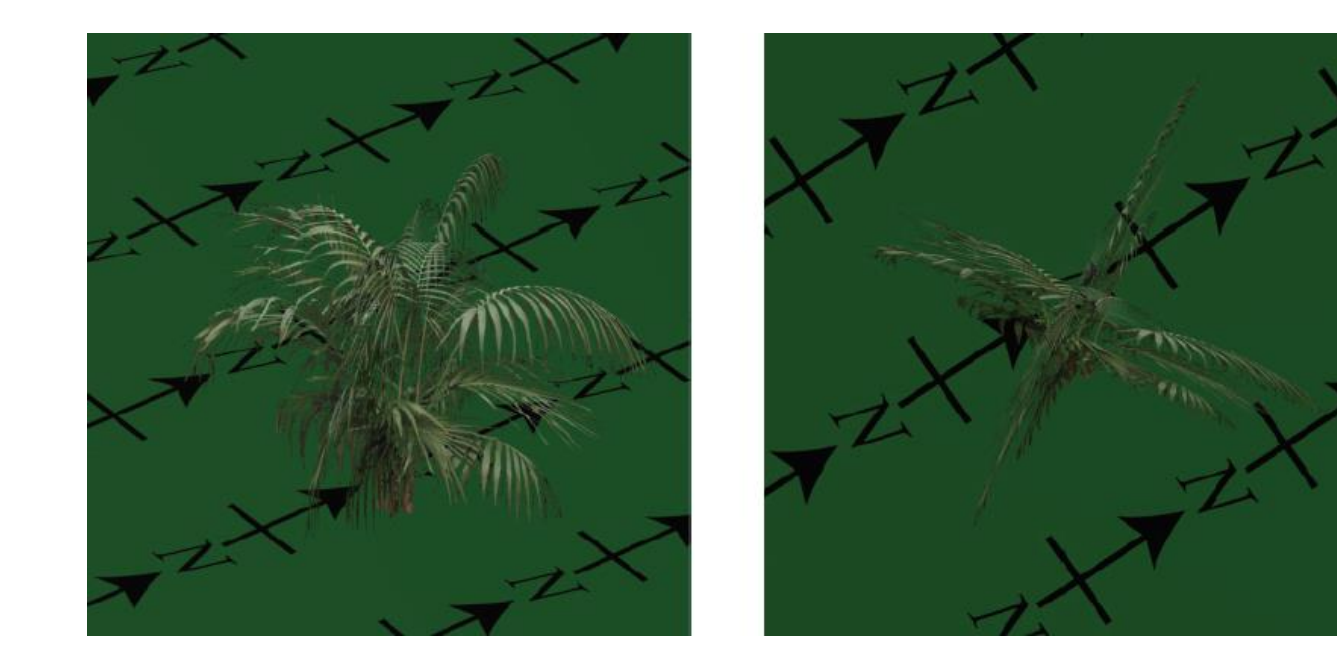

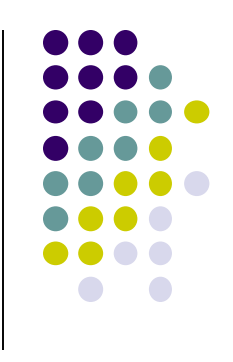

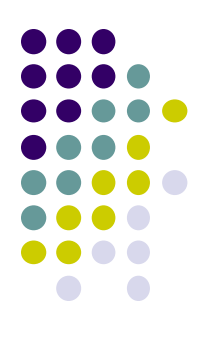

## **Mesh Parametrization**

#### **Mesh Parametrization**

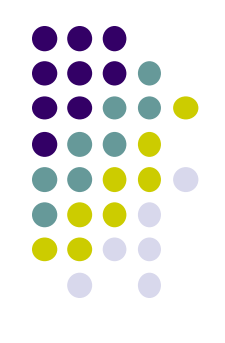

• The concept is very simple: define a mapping from the surface to the plane

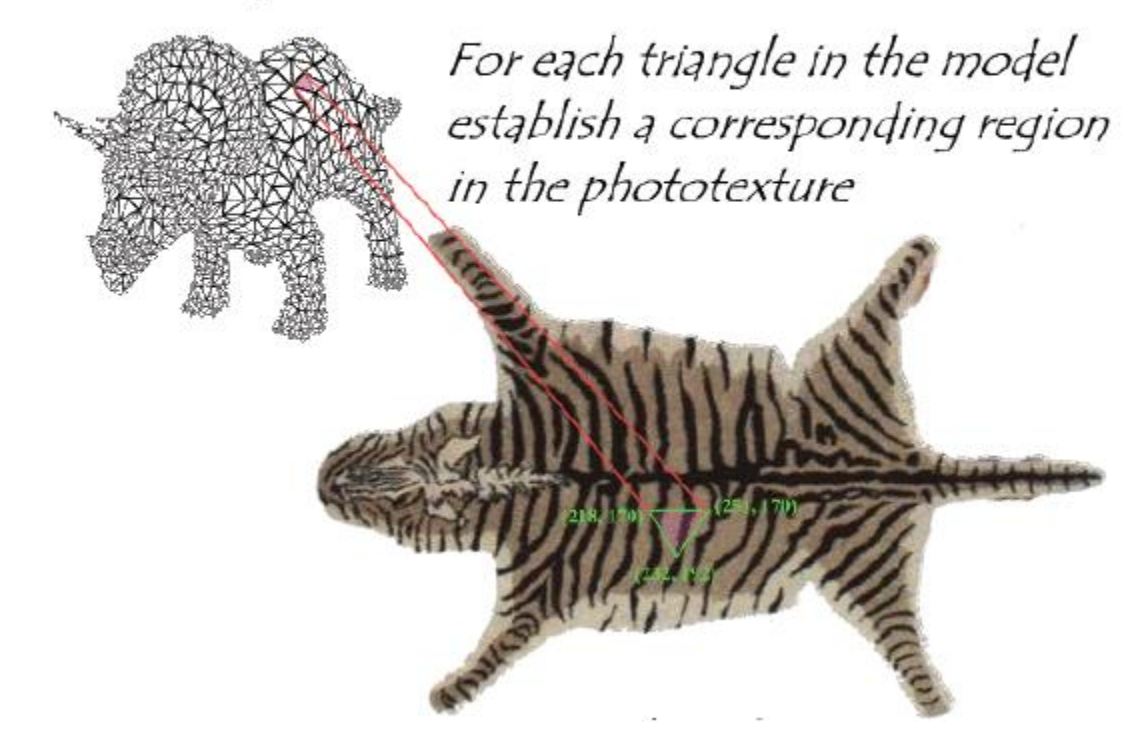

### **Parametrization in Practice**

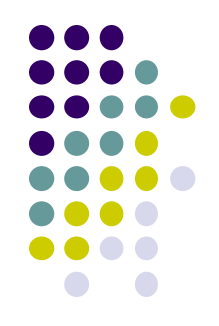

- Texture creation and parametrization is an art form
- Option: Unfold the surface

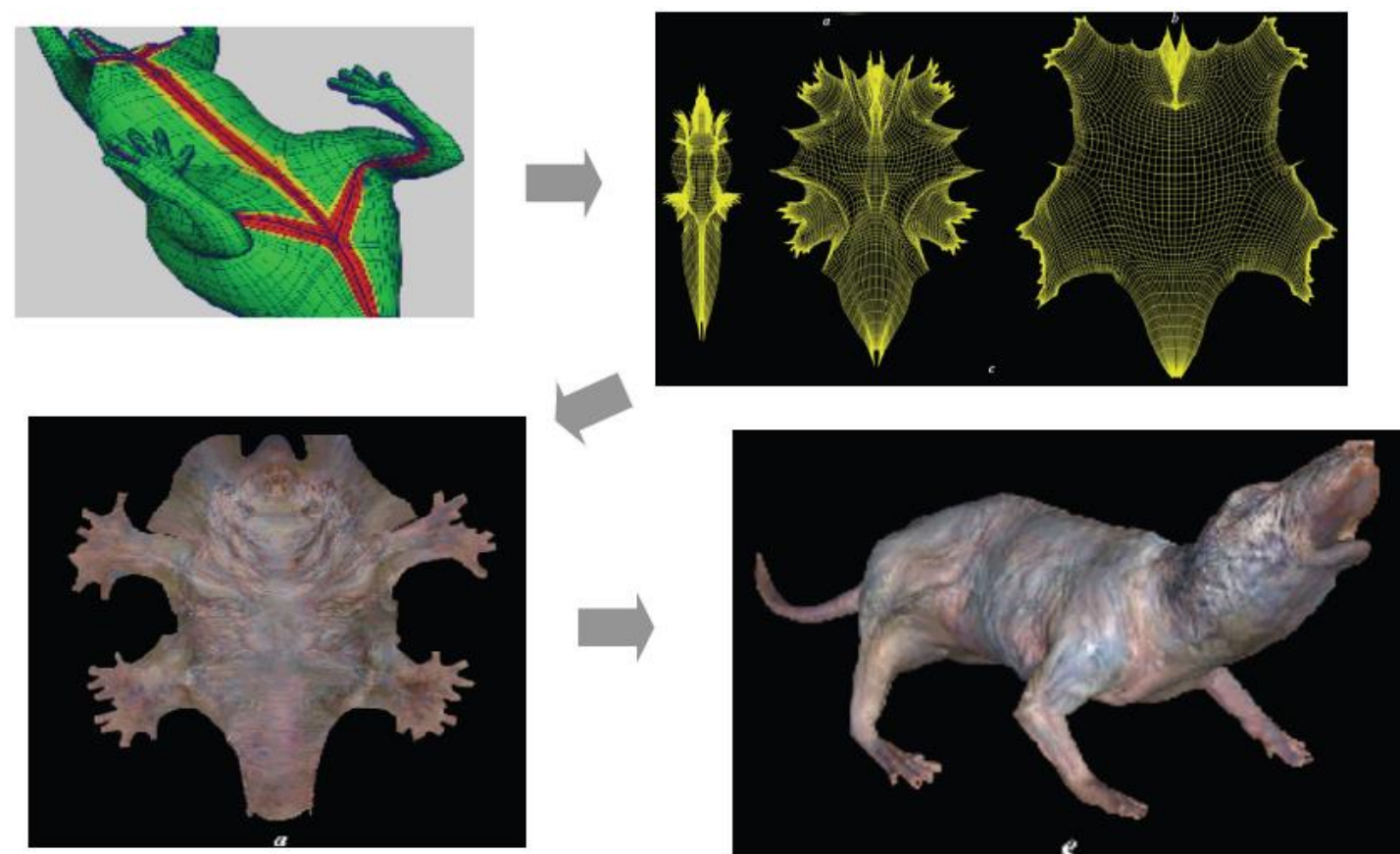

### **Parametrization in Practice**

- Option: Create a Texture Atlas
- Break large mesh into smaller pieces

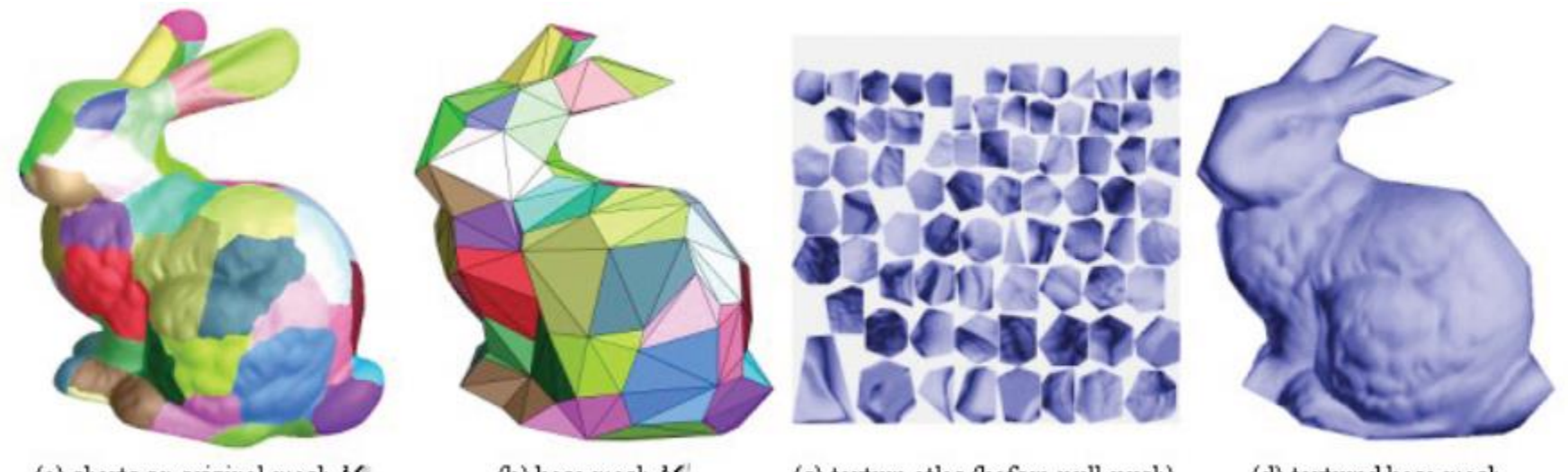

(d) textured base mesh

(c) texture atlas (before pull-push)

(b) base mesh M

(a) charts on original mesh  $M^{\circ}$ 

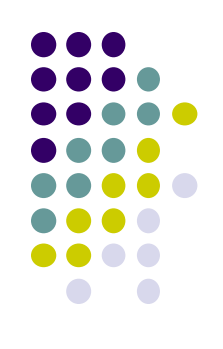

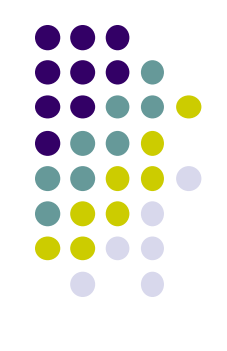

#### **References**

- $\bullet$  Interactive Computer Graphics (6<sup>th</sup> edition), Angel and Shreiner
- Computer Graphics using OpenGL (3<sup>rd</sup> edition), Hill and Kelley
- Real Time Rendering by Akenine-Moller, Haines and Hoffman